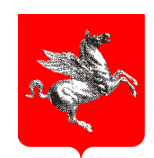

REGIONE TOSCANA Giunta Regionale

**Direzione Generale Governo del Territorio**

**Direzione Generale Competitivita' del Sistema Regionale e Sviluppo delle Competenze**

**L.R. 1/2005 - Norme per il Governo del Territorio Sistema informativo geografico regionale**

### **SPECIFICHE TECNICHE PER L'ACQUISIZIONE IN FORMATO DIGITALE DI DATI GEOGRAFICI TEMATICI**

**LA SENTIERISTICA REGIONALE**

**Data:** Dicembre 2013 (versione 2012 con integrazioni Maggio 2013)

**Versione:** 2 .7.5.

**Autore:** Regione Toscana

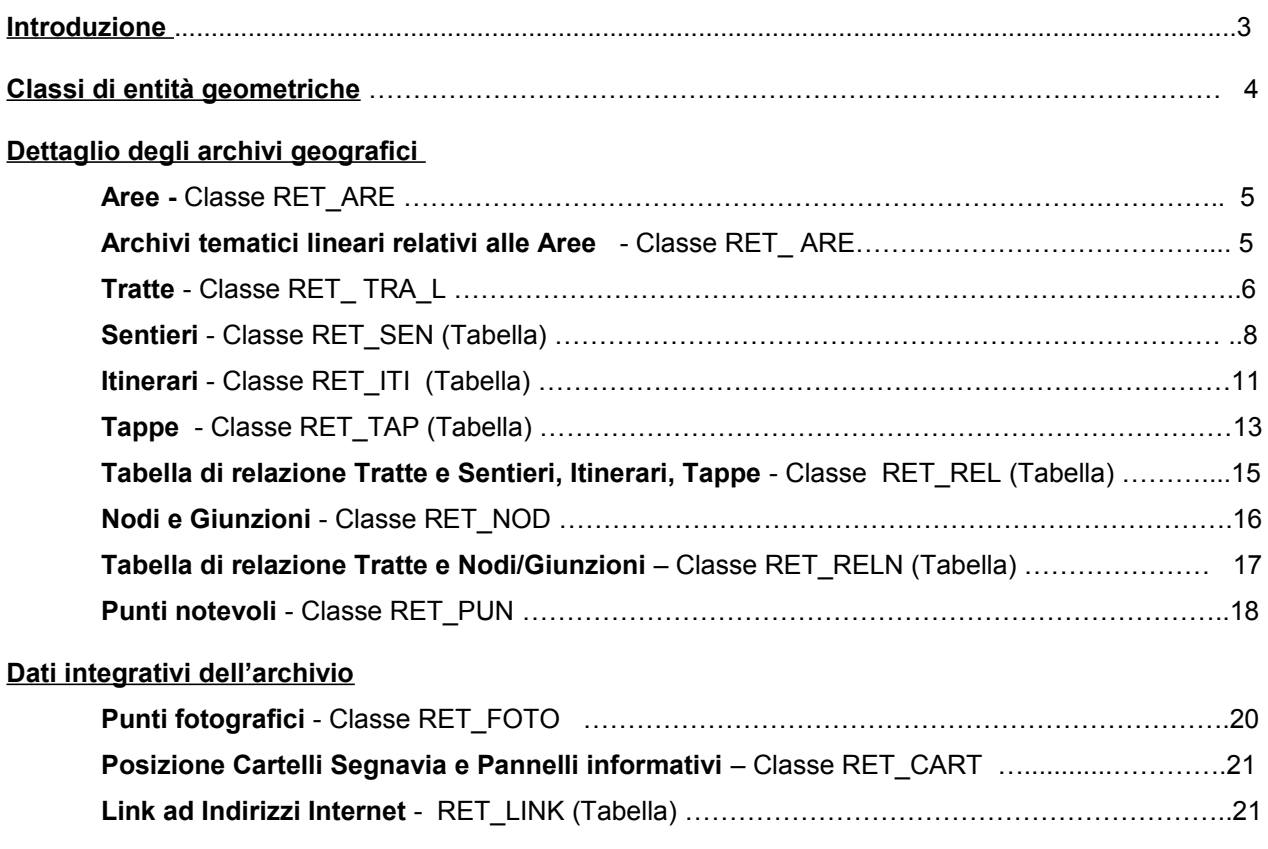

### **Introduzione**

### **Scopo del documento**

Coerentemente con quanto già elaborato in materia di standardizzazione dei modelli informativi dei dati geografici tematici e di condivisione delle metodologie di realizzazione fra gli Enti territoriali toscani, questo documento definisce il contenuto informativo minimo degli archivi relativi all'implementazione della banca dati della sentieristica toscana, anche in considerazione della costituzione del Catasto della Rete Escursionistica Toscana (RET), cosi come previsto dai seguenti atti normativi:

- L.R. 20 marzo 1998, n.17 "Rete escursionistica della Toscana e disciplina delle attività escursionistiche";
- D.P.G.R. 14 dicembre 2006, n. 61/R "Regolamento di attuazione della legge regionale 20 marzo 1998, n. 17", come modificato dal D.P.G.R. 9 gennaio 2013 n. 1/R

Nel redigere le specifiche particolare attenzione è stata posta nella definizione della codifica dei sentieri, in modo tale che:

- ciascun sentiero sia facilmente individuabile dall'escursionista sul terreno e nella cartografia escursionistica
- sia consentita l'individuazione in maniera univoca dei sentieri toscani su tutto il territorio nazionale (in questo si è tenuto conto delle indicazioni fornite dal CAI per la costruzione di un catasto informatizzato dei sentieri nazionale )
- nell'inserimento dei percorsi nel catasto RET (nei termini di cui alla L.R. 17/98 e al D.P.G.R. 14/ 2006 e s.m.i.) non vada persa la loro appartenenza alla rete dei sentieri CAI, piuttosto che al circuito delle ippovie toscane, ecc..

Elemento caratterizzante dell'archivio è il sentiero dalla cui aggregazione derivano gli itinerari escursionistici e si organizzano le tappe. I sentieri sono univocamente individuati sul territorio, e nell'archivio, attraverso la loro appartenenza ad una determinata Area geografica

Poiché la Regione Toscana ha scelto di suddividere in sezioni provinciali il catasto della RET e di provvedere alla sua costituzione acquisendo le proposte delle Province, dei Comuni o Unione dei Comuni e dei Parchi (art. 4 commi 1 e 2 LR 17/1998), e ha altresì stabilito che la progettazione di nuovi itinerari o sentieri della RET sia effettuata dalle Province, che, insieme agli Enti Parco, curano anche le informazioni correlate agli itinerari e il loro aggiornamento mediante informazioni veicolabili in formato digitale (artt. 4 e 3bis Regolamento 61/R del 2006), si è optato per far corrispondere la divisione territoriale in Aree alla ripartizione del territorio regionale negli ambiti amministrativi provinciali: le Aree coincidono quindi con le Province

# **SPECIFICHE TECNICHE PER L'ACQUISIZIONE IN FORMATO DIGITALE DELLA SENTIERISTICA REGIONALE TOSCANA**

### **Archivio geografico tematico e indicazioni metodologiche generali per l'acquisizione della Sentieristica regionale toscana**

### **Classi di entità geometriche**

Le classi di entità geometriche georeferenziate che compongono l'archivio della sentieristica regionale sono le seguenti:

- *Aree (corrispondenti alle Province)*
- *Tratte*
- *Sentieri*
- *Tappe*
- *Itinerari*
- *Nodi/Giunzioni*
- *Punti notevoli*

Le seguenti indicazioni metodologiche di acquisizione completano quanto già descritto nei documenti tecnici citati nell'**Introduzione,** ai quali si rimanda per le parti applicabili anche alla presente specifica tecnica. Ai fini del presente documento, gli archivi geografici di seguito descritti sono singolarmente costituiti da classi di entità geometriche di tipo areale, lineare o puntiforme. Per la definizione e l'acquisizione delle entità degli archivi della sentieristica regionale toscana si utilizzano le basi cartografiche ufficiali della Regione, quali la cartografia tecnica regionale numerica alla scala 1:10000, ricorrendo ad altre fonti cartografiche in casi particolari di indisponibilità o inadeguatezza della precedente ma comunque riconducibili alla Base informativa geografica regionale prevista dall'art.29 della L.R. 1/2005. Sono inoltre utilizzabili strumenti di rilievo a terra, quali le stazioni GPS. L'eventuale uso contestuale di cartografie topografiche a grande e media scala, quali basi d'appoggio per la definizione delle entità cartografiche, è suggerito al fine di realizzare una copertura geografica unica, con caratteristiche di multiprecisione, che non preveda duplicazioni di entità geometriche in funzione delle scale di acquisizione e rappresentazione.

Per la nomenclatura e le definizioni utilizzate si rimanda a:

• D.P.G.R. 14 dicembre 2006, n. 61/R "Regolamento di attuazione della legge regionale 20 marzo 1998, n. 17" e relativo Allegato A, come modificato dal D.P.G.R. 9 gennaio 2013 n. 1/R

#### **Altre fonti di riferimento:**

- Pubblicazione a cura del Gruppo Regionale Toscano del CAI "Rete Escursionistica Toscana*. Verso un modello operativo e gestionale per la definizione degli itinerari, la tenuta del catasto e la relativa segnaletica". -* 1° Edizione 2007, Regione Toscana.
- Manuale CAI n. 10 Catasto Sentieri "Il piano regolatore dei sentieri"

## **DETTAGLIO DEGLI ARCHIVI GEOGRAFICI**

### **Aree**

### **Classe RET\_ARE**

### **Definizione della classe e criteri di acquisizione**

Ai fini della numerazione dei sentieri regionali, il territorio della Toscana viene articolato in Aree territoriali corrispondenti agli ambiti amministrativi provinciali

### *Geometria: Area/Multiarea*

#### *Dettaglio degli attributi:*

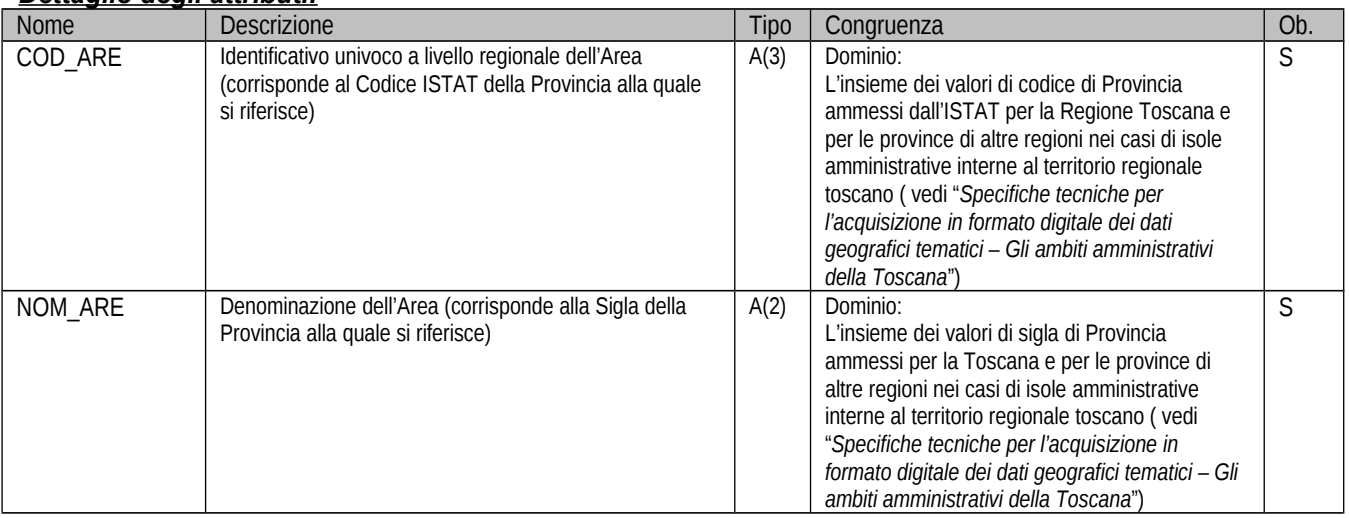

*Dal punto di vista geometrico coincide con la geometria del tema AM\_PRO (che deve essere recuperata), sia per la componente poligonale che lineare*

## **Archivi tematici lineari relativi alle Aree**

### **Classe RET\_ ARE**

Quando si crea un tematismo poligonale e si ritiene utile documentare tipologia e scala della base cartografica utilizzata, nonché l'eventuale congruenza con gli elementi topografici rappresentati sulla base cartografica stessa, si costruisce un file che ne descrive il contorno o limite geometrico; in modo tale che Il contorno di ciascuna entità corrisponde al perimetro dell'archivio areale corrispondente che, tipicamente, viene costruito proprio dalla elaborazione di dette entità in struttura poligonale

#### **Definizione delle classi e criteri di acquisizione**

Il file del contorno geometrico è già disponibile e coincide con l'archivio tematico (lineare) del limite amministrativo provinciale AM\_PRO

## **Tratte**

### **Classe RET\_ TRA\_L**

### **Definizione della classe e criteri di acquisizione**

Per tratta si intende un elemento lineare delimitato da due nodi, individuato da un insieme ordinato di punti e, normalmente, connesso ad altre tratte.

La tratta costituisce l'elemento geometrico elementare di un sentiero che presenta caratteri omogenei.

Una stessa tratta può appartenere a più di un sentiero, secondo una relazione necessaria di uno a uno e di una relazione possibile di uno a molti. Inoltre, è ammesso il caso in cui una singola tratta coincida con un singolo sentiero, in tal caso i nodi di inizio e fine della tratta coincidono rispettivamente con l'inizio e la fine del sentiero stesso. In altri termini, un sentiero può essere composto da uno o più tratte.

La continuità geometrica del sentiero viene articolata in due tratte, fra loro connesse attraverso un nodo o giunzione, ogni qual volta lungo il percorso si incontrano degli eventi che richiedono un cambio di attributi fra tratta precedente e tratta successiva. Gli eventi che richiedono l'interruzione della continuità del percorso e l'inserimento di un nodo di connessione sono: il tipo di tratta (campo TIP\_TRA – valori: principale, variante, deviazione), il tipo di percorso su cui si sviluppa la tratta (campo CLA\_TRA – valori: viabilità statale, regionale, comunale, ecc.), la tipologia del fondo (campo FON\_TRA - valori: sterrato, su roccia, naturale, artificiale), la modalità di percorrenza (campo MOD\_PER – valori: solo a piedi, a piedi e a cavallo, a piedi e in MBT, ecc.), la patrimonialità (campo PAT\_TRA – valori: pubblica, privata), la sede e il tipo di percorso su cui si sviluppa la tratta (campi SDE\_TRA e CLA\_PER – valori: strada statale, strada regionale, strada provinciale, ecc); e le informazioni che documentano la tipologia di acquisizione, la scala e la congruenza cartografica, oltreché l'appartenenza ad un' Area e ad un Ambito amministrativo comunale

L'acquisizione delle tratte avviene sostanzialmente in due modalità:

### 1. da cartografia topografica

in questo caso, la base cartografica da utilizzare è la CTR alla scala 10k (o 2K se ritenuto necessario e se disponibile) adottando le seguenti indicazioni di massima:

- si utilizzeranno gli elementi del grafo stradale regionale ricavato dalla CTR e coincidente con la mezzeria stradale, quando questo sia presente;
- in assenza di grafo, come nel caso della viabilità secondaria rappresentata in cartografia con simbolo a "doppio filo", la percorrenza del sentiero coinciderà con la mezzeria dell'elemento di viabilità interessata; quando il percorso coincide con elementi di viabilità secondaria rappresentati in cartografia con simbologia grafica a "filo unico", il sentiero sarà costituito dagli stessi elementi cartografici;
- quando il percorso non coincide con nessun elemento rappresentato su CTR sarà acquisito tramite digitalizzazione diretta
- 2. con rilievi diretti tramite GPS

in questo caso, il rilievo GPS dei sentieri deve essere effettuato tramite strumentazione di ultima generazione.

Si raccomanda di impostare il rilievo dinamico della traccia sul GPS secondo la tipologia prevista del sentiero da rilevare (di montagna o di fondo valle) o del grado di copertura, e di prevedere il rilievo dei *fix* con frequenza ogni 3/5 secondi.Il Pdop (Entità dell'errore sferico di posizionamento) ammesso durante il rilievo ≤ 6. E' consigliabile l'uso di antenna esterna (solo su GPS predisposti) da porre su palo al di sopra dell'altezza testa.

#### **Geometria:** Linee/Multilinee 3D

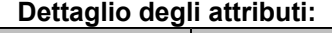

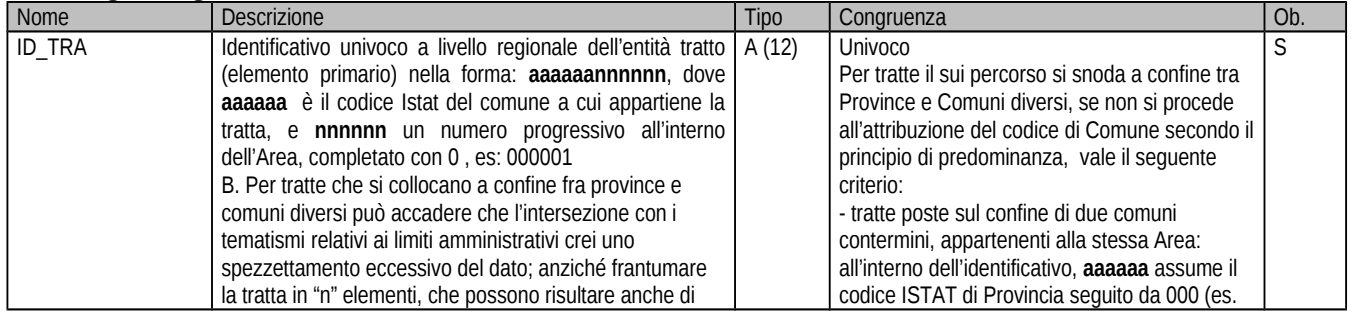

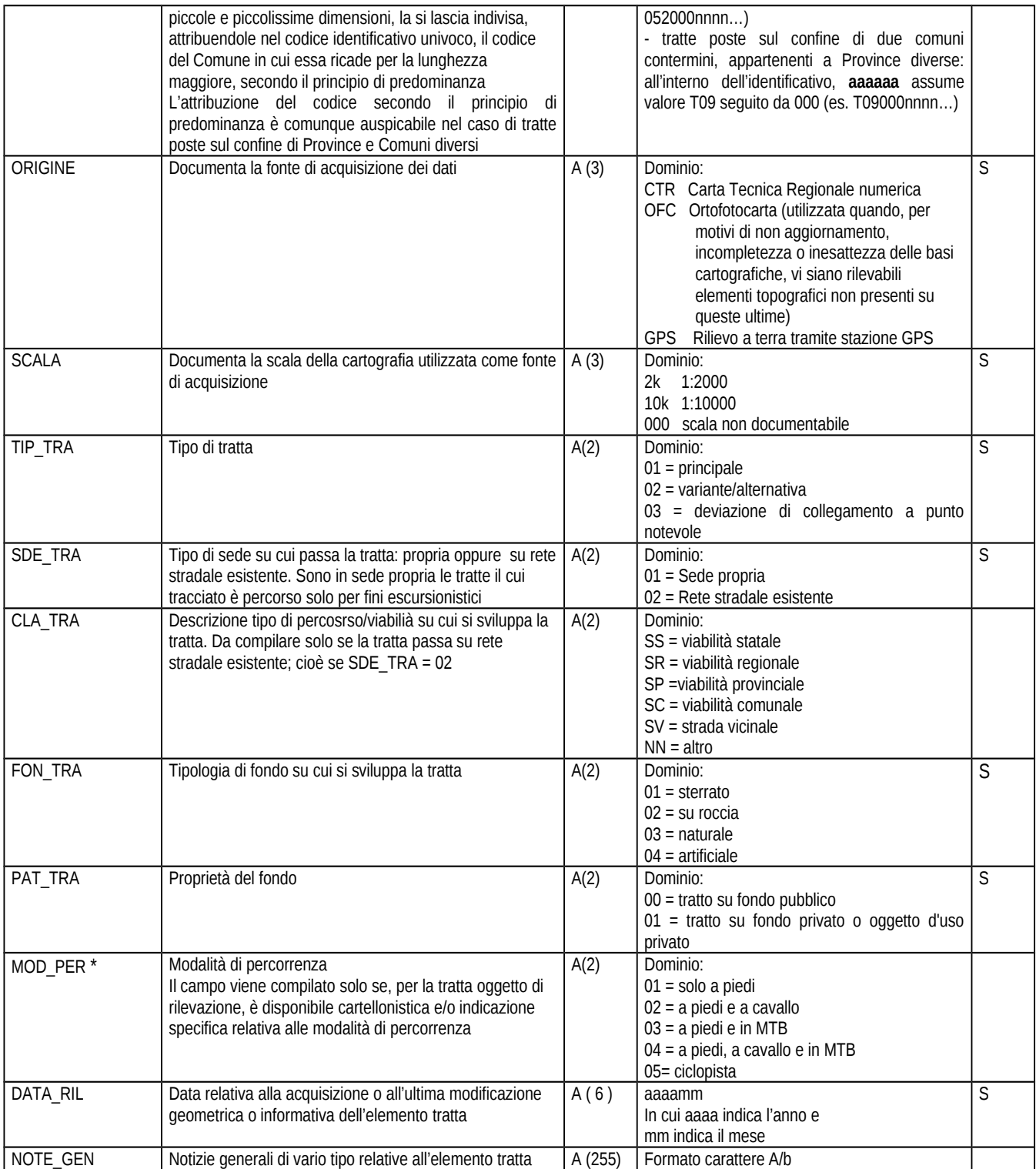

*NB nel campo ID\_TRA, nel caso di tratte poste a confine fra Aree e Comuni diversi, la non attribuzione dei codici di Area e di Comune di reale pertinenza, e invece la composizione dell'identificativo univoco seguendo il criterio indicato nella specifica relativa alla congruenza del dato, comporta la ricodifica successiva dell'elemento da parte del soggetto che integra i dati nella struttura complessiva Provinciale e Regionale*

Operazioni spaziali con operatori GIS potranno consentire, successivamente, di associare alle tratte altre informazioni, quali ad esempio: presenza di aree naturali protette, tipologia di uso del suolo, inquadramento cartografico alle varie scale, vincoli sovraordinati, ecc.

## **Sentieri**

### **Classe RET\_SEN (Tabella)**

#### **Definizione della classe e criteri di definizione**

La classe Sentieri è costituita da tutte le entità di tipo sentiero che compongono la Sentieristica regionale toscana, indipendentemente dagli Enti gestori.

Secondo quanto previsto dai documenti di riferimento citati nell'introduzione, il metodo di pianificazione della sentieristica prevede di identificare ciascun sentiero, sul terreno e nel relativo archivio, attraverso una numerazione progressiva univoca a più cifre, che indichi l'appartenenza del sentiero ad una determinata Area geografica (corrispondente ad un ambito amministrativo provinciale).

All'interno di ciascuna Area si possono avere un numero max. di 999 sentieri; uno stesso sentiero può avere delle alternative-varianti di percorso; in questi casi il tracciato in variante assume un identificativo proprio, al quale si aggiungono il numero del sentiero principale (al quale la variante è fisicamente e concettualmente legata) e un suffisso di tipo alfabetico

Da ciò consegue che ciascun sentiero (anche se variante) è individuato da un numero univoco a tre cifre preceduto dal Codice di Area.

E' auspicabile che sentieri contigui appartenenti ad Aree diverse abbiano la stessa numerazione; quindi per i sentieri di scavalcamento/attraversamento, è opportuno accordarsi fra Aree adiacenti al fine di mantenere la continuita' numerale delle ultime tre cifre che compongono il numero d'individuazione.

Dal punto di vista geometrico l'entità sentiero deriva dalla composizione di una o più tratte connesse; ciò è esplicitato dalla tabella di correlazione fra entità della classe Tratte e entità della classe Sentieri (vedi seguito par. Tabella RET\_REL).

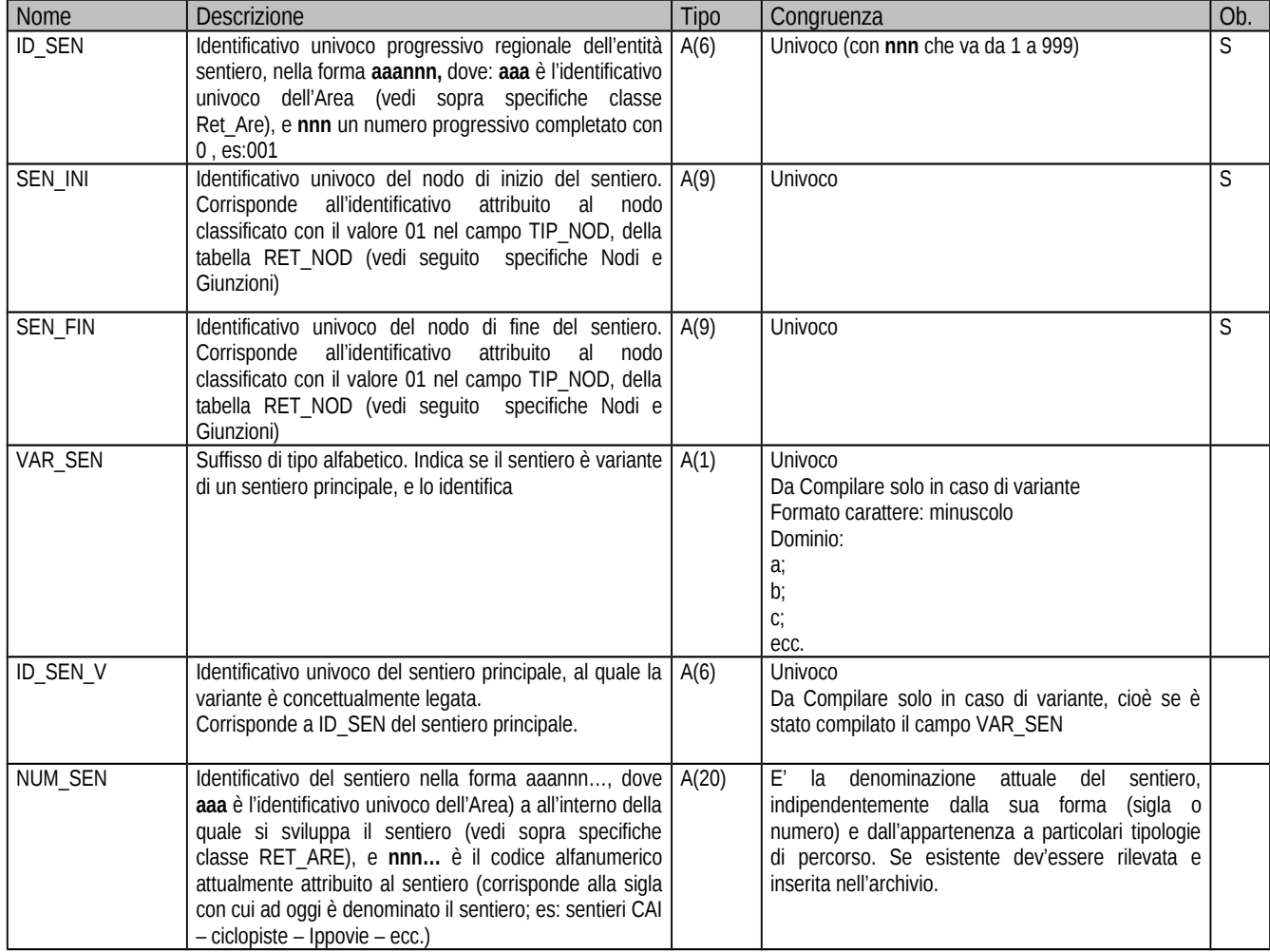

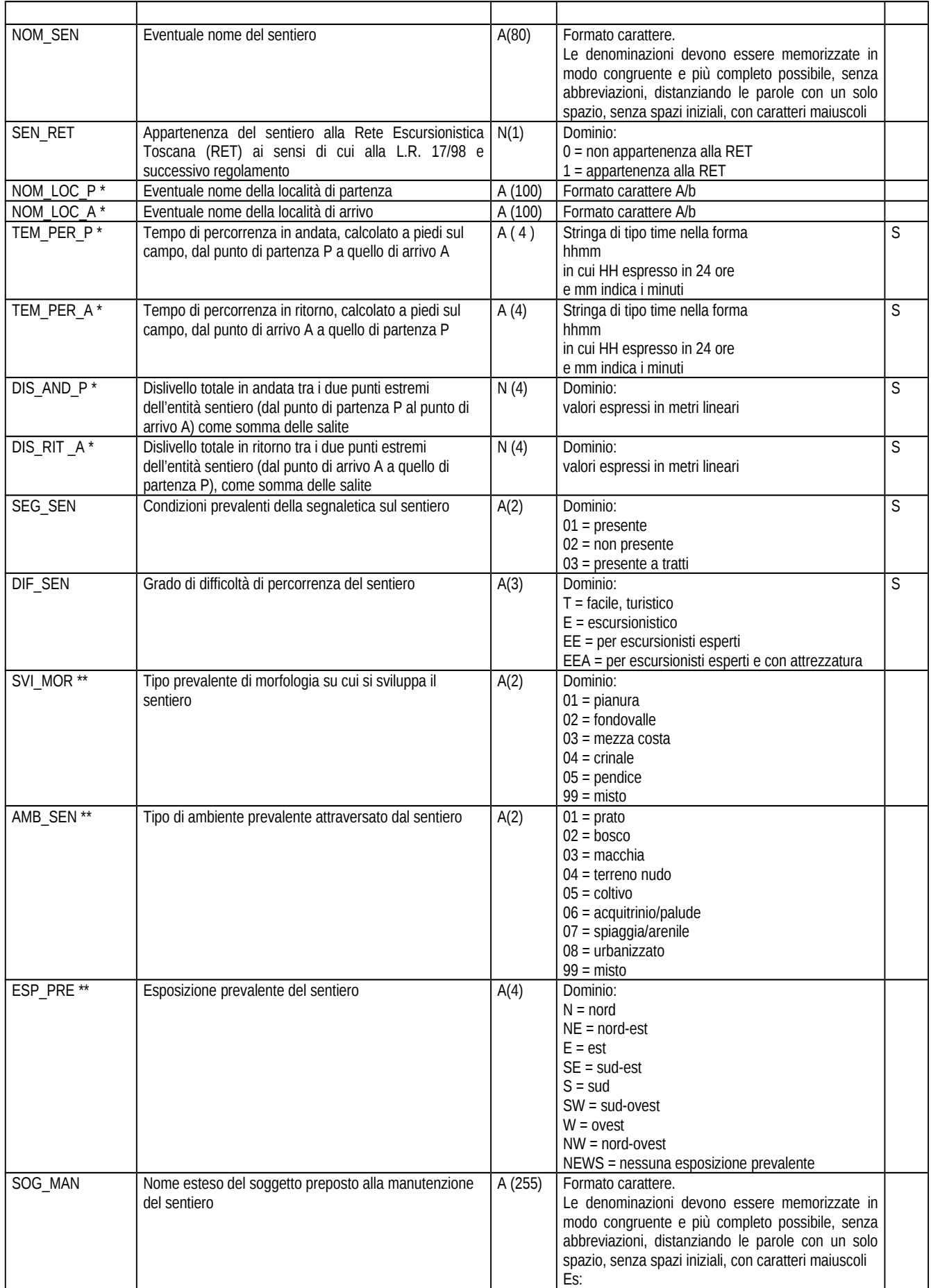

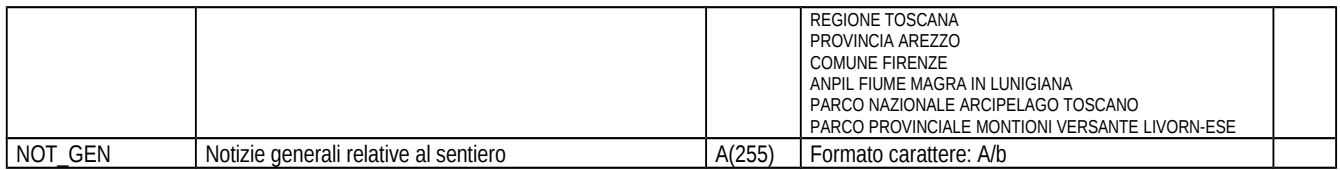

*Nei campi contrassegnati con il carattere (\*) le località e i punti di partenza P e di arrivo A corrispondono rispettivamente ai nodi di inizio e di fine del campo SEN\_INI e del campo SEN\_FIN*

*I campi contrassegnati con il carattere (\*\*) possono essere determinati con elaborazioni spaziali in ambiente GIS*

## **Itinerari**

### **Classe RET\_ITI (Tabella)**

#### **Definizione della classe e criteri di definizione**

La classe Itinerari è costituita da entità lineari contigue derivate dalla composizione della geometria di tratte appartenenti, oppure no, ad uno o più sentieri. L'individuazione di un itinerario risponde ad una logica tematica propria dell'itinerario stesso: storica, culturale, turistica, ecc..

Analogamente ai sentieri, uno stesso itinerario può avere delle alternative-varianti di percorso; in questi casi il tracciato in variante assume un identificativo proprio, al quale si aggiungono il numero dell'itinerario principale (al quale la variante è fisicamente e concettualmente legata) e un suffisso di tipo alfabetico.

E' auspicabile che itinerari contigui appartenenti ad Aree (Province) diverse abbiano la stessa numerazione; quindi per gli itinerari di scavalcamento/attraversamento, è opportuno accordarsi fra Aree adiacenti al fine di mantenere la continuita' numerale dell'identificativo univoco dell'itinerario

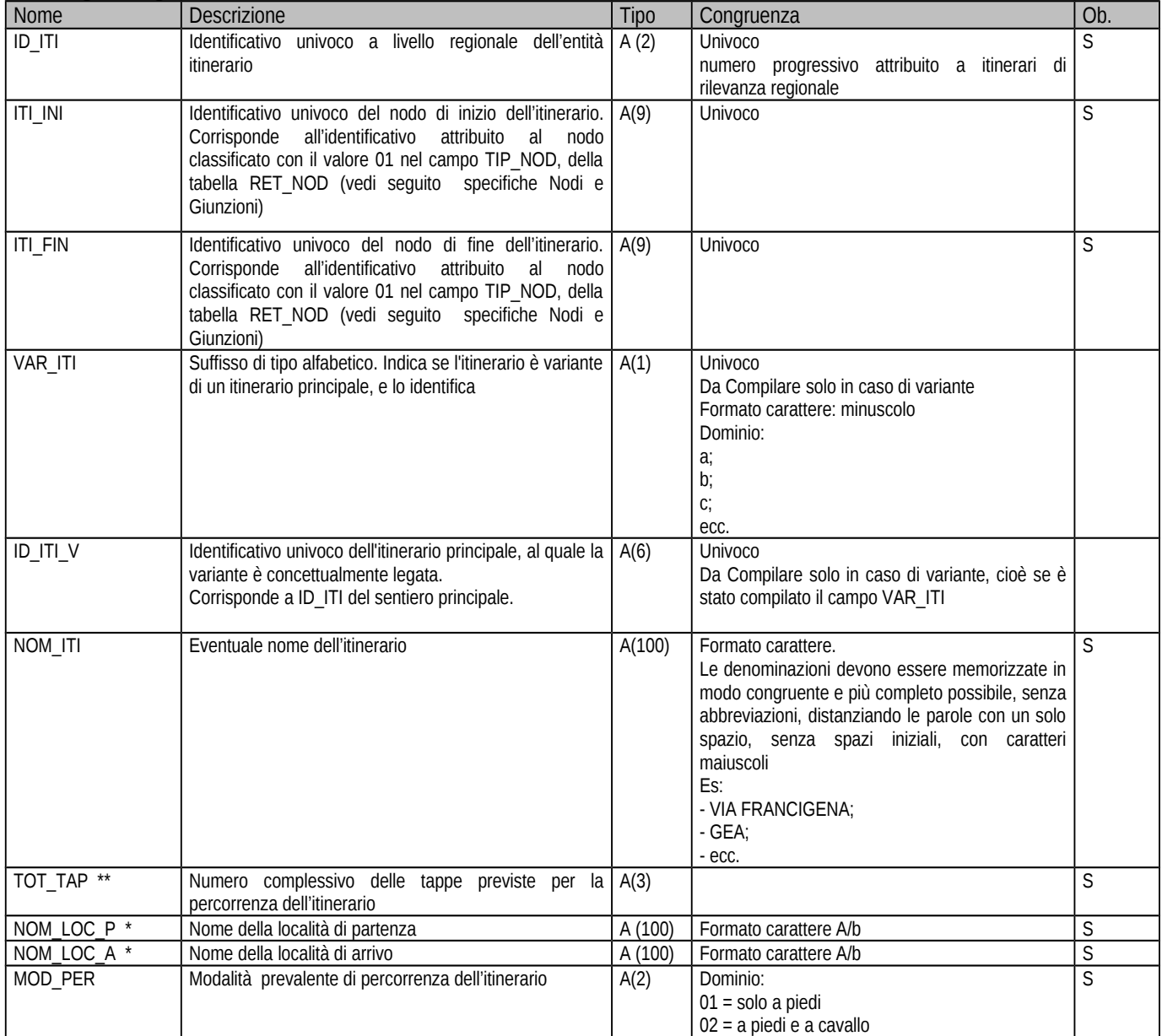

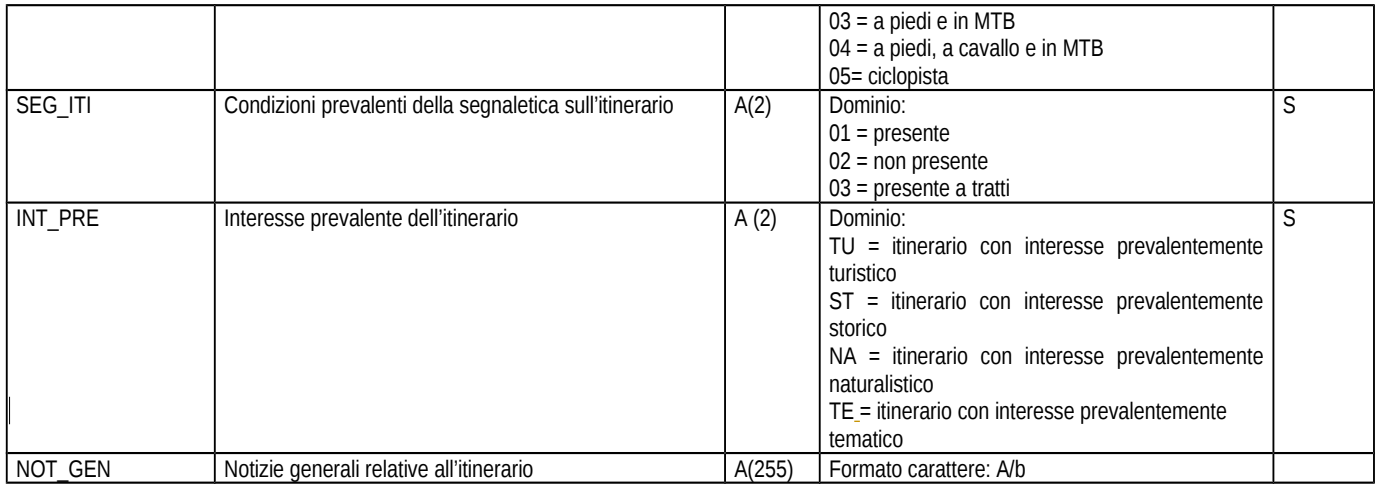

*Nei campi contrassegnati con il carattere (\*) le località e i punti di partenza P e di arrivo A corrispondono rispettivamente ai nodi di inizio e di fine del campo ITI\_INI e del campo ITI\_FIN*

*I campi contrassegnati con il carattere (\*\*) possono essere determinati con elaborazioni spaziali in ambiente GIS*

## **Tappe**

### **Classe RET\_TAP (Tabella)**

### **Definizione della classe e criteri di definizione**

La classe tappe è ottenuta dalla composizione di tratte appartenenti ad una determinata porzione di un itinerario. L'individuazione di una tappa risponde ad una logica di percorribilità e caratteristiche proprie della tappa stessa. Sono tappe solamente quelle così indicate nei casi specifici, e quindi già codificate come tali.

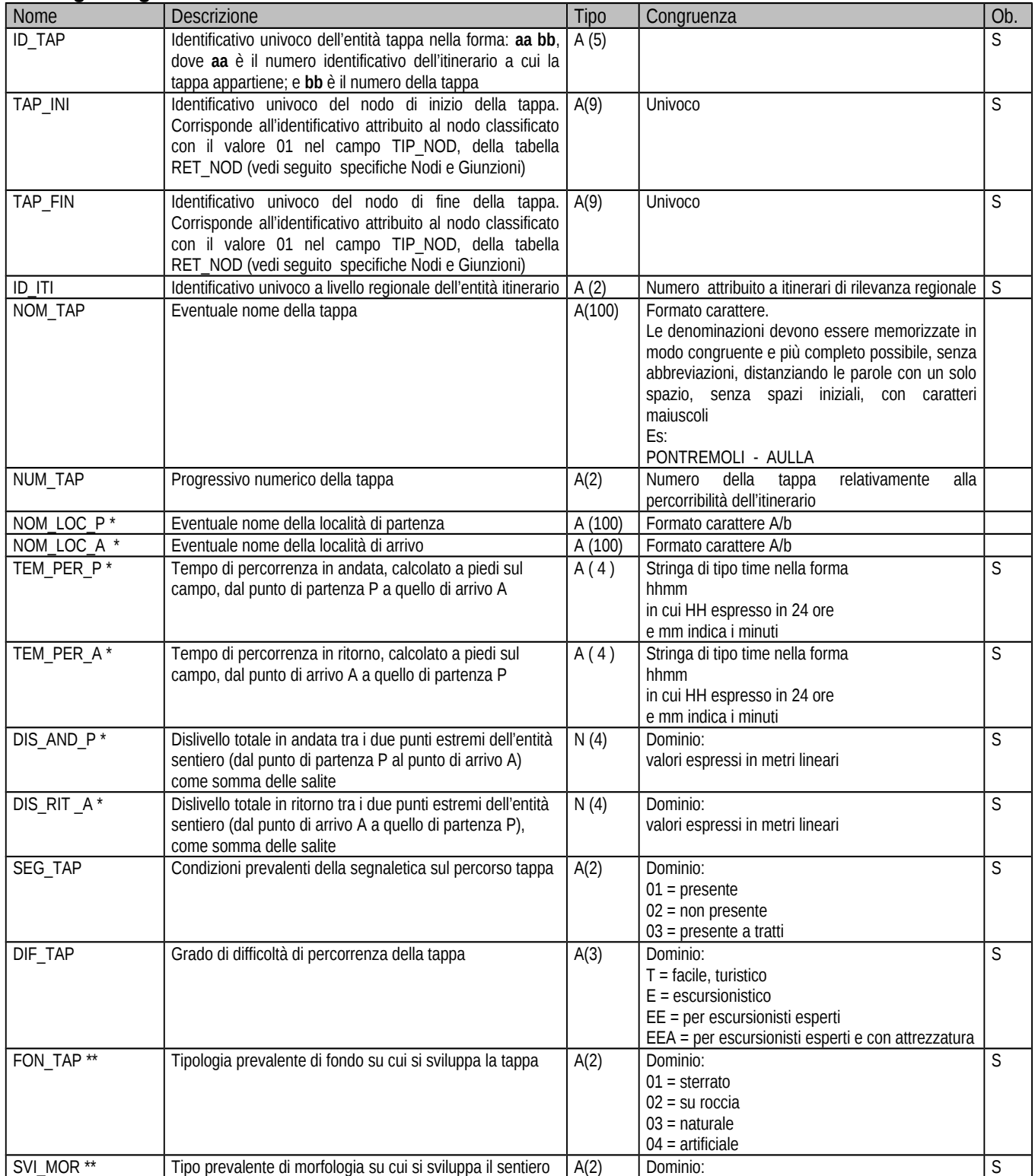

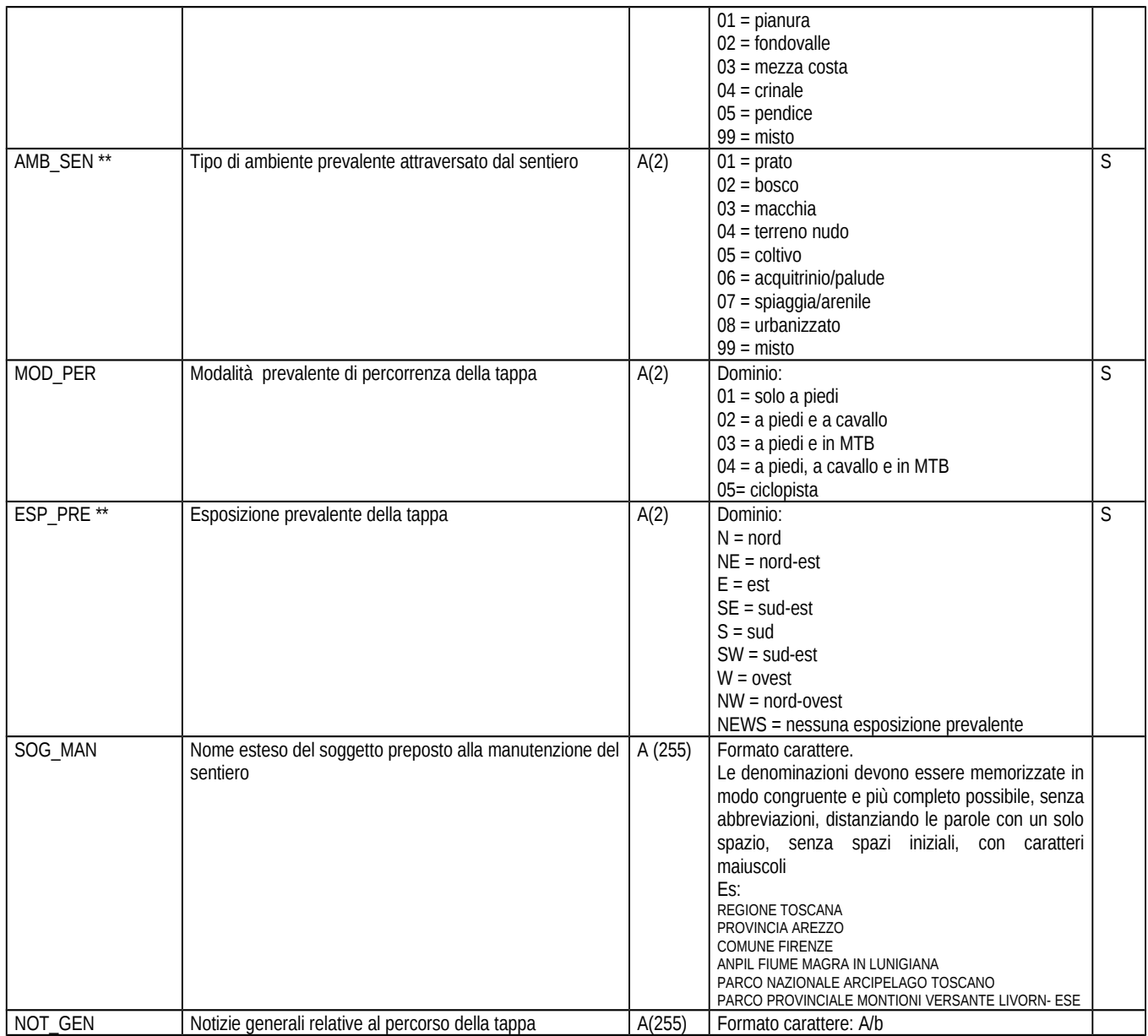

*Nei campi contrassegnati con il carattere (\*) le località e i punti di partenza P e di arrivo A corrispondono rispettivamente ai nodi di inizio e di fine del campo TAP\_INI e del campo TAP\_FIN*

*I campi contrassegnati con il carattere (\*\*) possono essere determinati con elaborazioni spaziali in ambiente GIS*

## **Tabella di relazione Tratte e Sentieri, Itinerari, Tappe**

## **Classe RET\_REL (Tabella)**

Tabella di correlazione fra entità della classe Tratte e entità delle classi Sentieri, Itinerari e Tappe

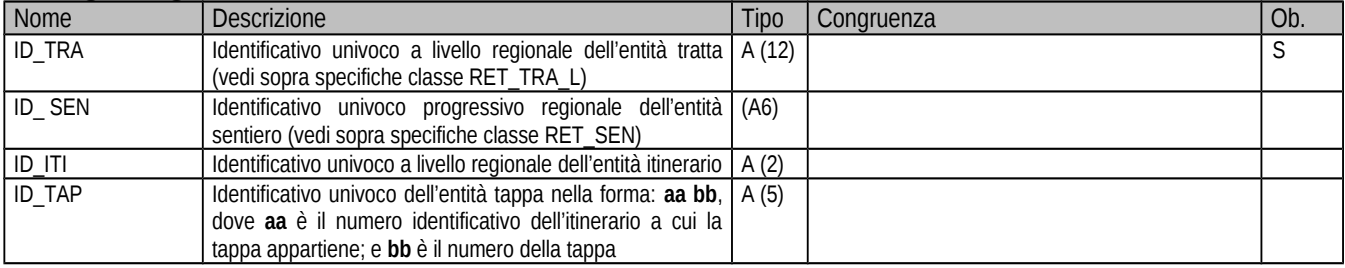

## **Nodi e Giunzioni**

### **Classe RET\_NOD**

### **Definizione della classe e criteri di definizione**

I nodi e le giunzioni corrispondono a vertici particolari della spezzata che rappresenta il sentiero (sono assimilate ai sentieri le tratte che non appartengono a sentieri, ma appartengano invece ad itinerari e tappe): sono nodi i vertici di inizio e fine del sentiero, dell'itinerario e della tappa; quelli di biforcazione del sentiero in più tracciati e anche quelli di giunzione che si creano nel punto di intersezione fra sentieri, itinerari e tappe diversi.

Nel caso di Sentieri, Itinerari e Tappe che attraversano Aree (Province) diverse, sono nodi di giunzione anche i punti di passaggio fra un' Area e l'altra

Negli attributi i nodi di inizio/fine di sentiero(tratta)/Itinerario/tappa sono descritti separatamente da quelli di giunzione/connessione.

Questo per due motivi: poiché può accadere che uno stesso nodo sia nello stesso tempo inizio o fine di un elemento e anche giunzione con elementi diversi e ciò rende molto complessa l'articolazione dei valori un unico campo;

e perché l'informazione relativa al punto di inizio e di fine costituisce attributo proprio delle classi dei sentieri, degli itinerari e delle tappe e, in dette classi, concorre all'elaborazione delle informazioni che abbisognano di un punto di partenza e un punto di arrivo (es. Lunghezze, Tempi di percorrenza e Dislivelli in andata e in ritorno, ecc.)

### **Geometria:** Punto 3D

#### **Dettaglio degli attributi:**

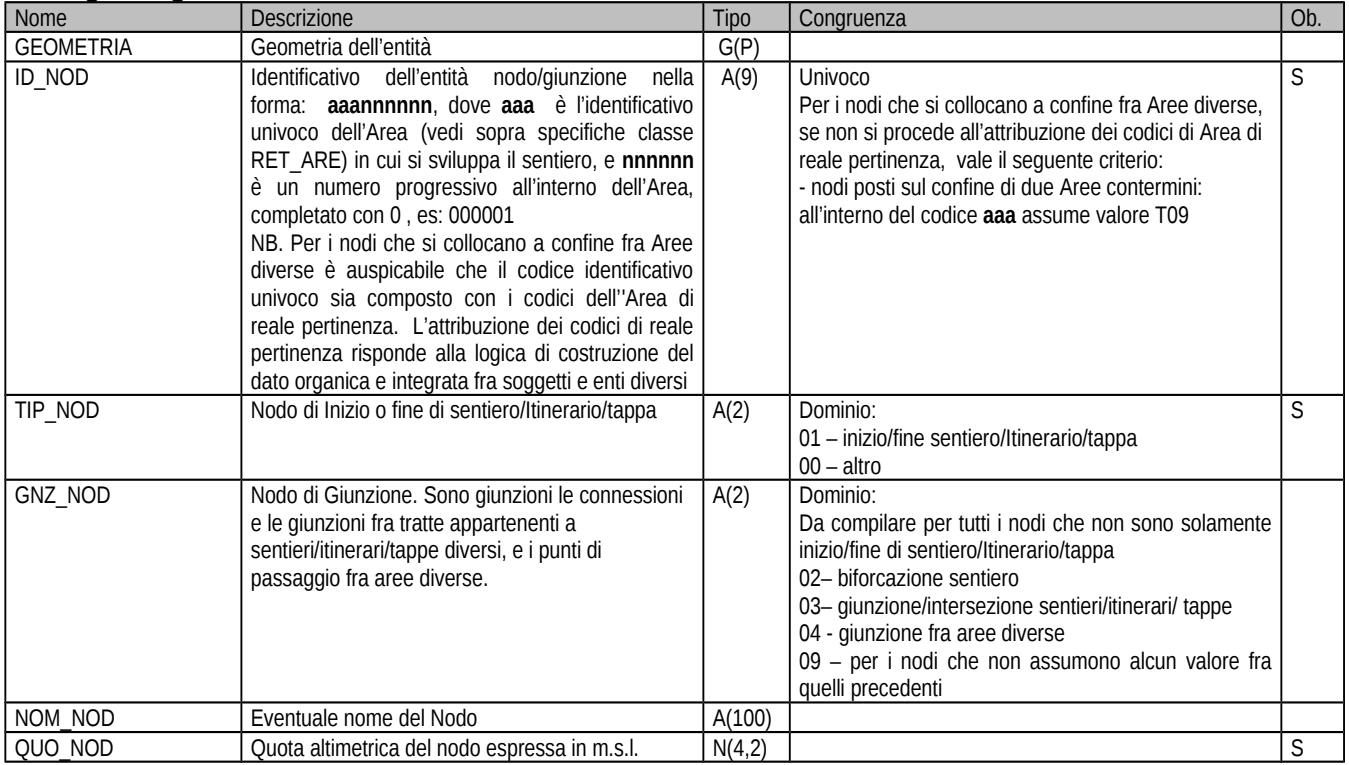

*NB nel campo ID\_NOD, nel caso di nodi posti a confine fra Aree diverse, la non attribuzione dei codici di Area e di reale pertinenza, e invece la composizione dell'identificativo univoco seguendo il criterio indicato nella specifica relativa alla congruenza del dato, comporta la ricodifica successiva dell'elemento da parte del soggetto che integra i dati nella struttura complessiva Provinciale e Regionale*

Alcuni degli eventi che richiedono l'interruzione della continuità del percorso e l'inserimento di un nodo di giunzione possono essere calcolabili attraverso operazioni spaziali in ambienti GIS.

## **Tabella di relazione Tratte e Nodi/Giunzioni**

### **Tabella RET\_RELN (Tabella)**

Tabella di correlazione fra entità della classe Tratte e entità della classe Giunzioni (RET\_NOD)

Per rendere spazialmente più precisa l'ubicazione dei nodi e delle giunzioni rispetto alla rete dei sentieri (e quindi degli itinerari e delle tappe) si può costruire la tabella di relazione fra tratte e nodi/giunzioni

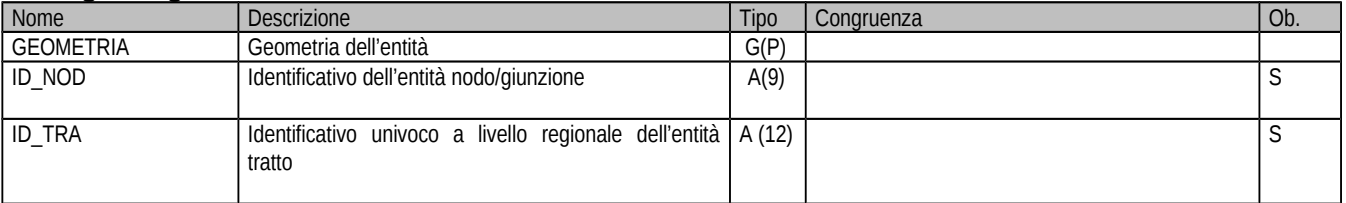

## **Punti notevoli**

### **Classe RET\_PUN**

### **Definizione della classe e criteri di definizione**

I punti notevoli rappresentano particolari emergenze di interesse escursionistico, turistico, storico, culturale ecc. riferibili ai Sentieri agli Itinerari e alle Tappe della RET. Dal punto di vista geometrico, i punti notevoli sono memorizzati come entità puntiformI nelle reale posizione geografica nella quale si trovano.

Quando ritenuto necessario si potrà ricorrere all'acquisizione di tratte particolari non appartenenti alla RET di collegamento fra sentiero e punto notevole utilizzando il valore "03" del campo TIP\_TRA della classe RET\_TRA sopra descritta.

Fanno parte dell'archivio i punti notevoli che si trovano sui i sentieri o sulle tratte appartenenti agli itinerari, oppure i punti posti entro una distanza di max 3 Km calcolata lungo le tratte di deviazione (valore "03" del campo TIP\_TRA)

### **Geometria:** Punto 3D

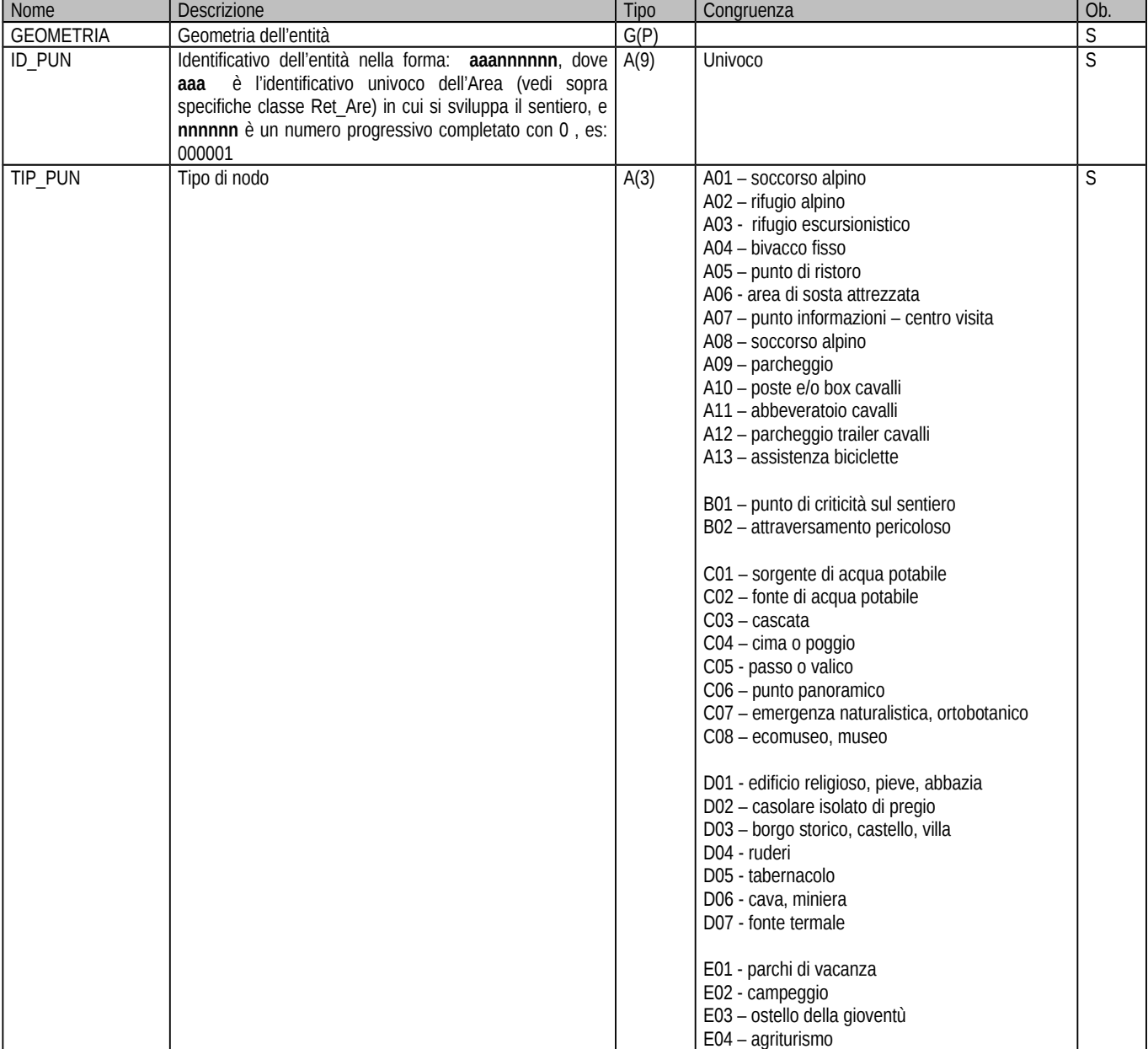

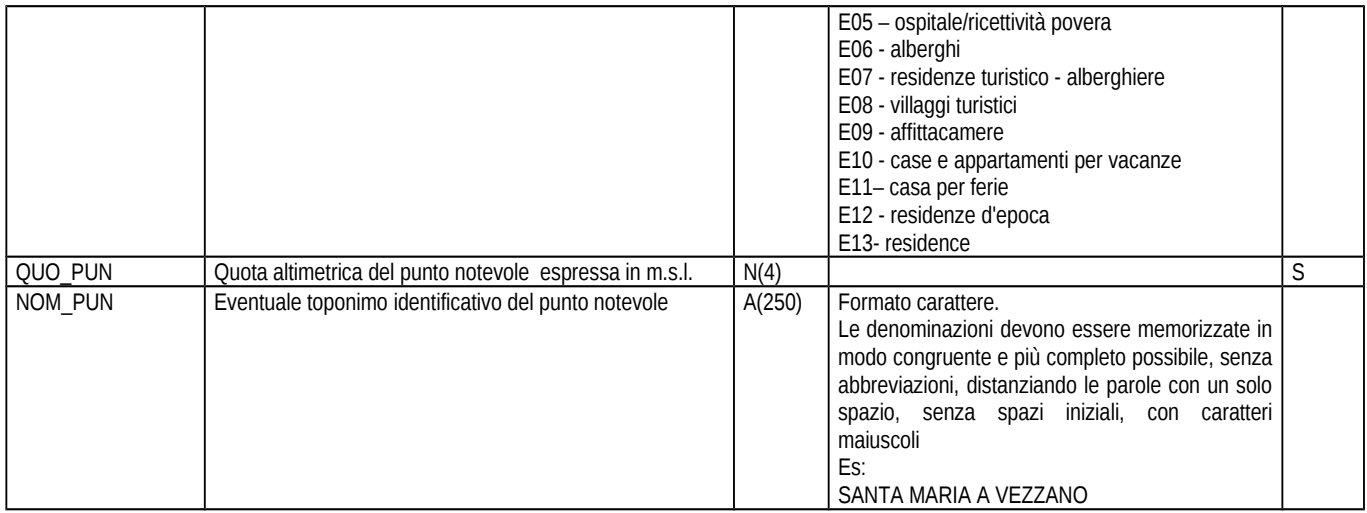

## **DATI INTEGRATIVI DELL'ARCHIVIO**

Alcune informazioni integrative, come la documentazione fotografica, l'ubicazione dei cartelli segnavia e dei pannelli informativi, il link ad eventuali archivi o indirizzi internet già esistenti, non fanno parte del contenuto minimo dell'archivio, ma possono rendere ancora più efficace il livello informativo relativo alla sentieristica Riteniamo utile fornire indicazioni sulla struttura di queste informazioni

## **Punti fotografici**

### **Classe RET\_FOTO**

### **Definizione della classe e criteri di definizione**

L'integrazione fotografica è relativa a documentare particolari emergenze di interesse escursionistico, turistico, storico, culturale ecc.

I punti fotografici corrispondono alla posizione dei punti di ripresa. Dal punto di vista geometrico, essi sono memorizzati come entità puntiformi nelle reale posizione geografica nella quale si trovano.

### **Geometria:** Punto 3D

#### **Dettaglio degli attributi:**

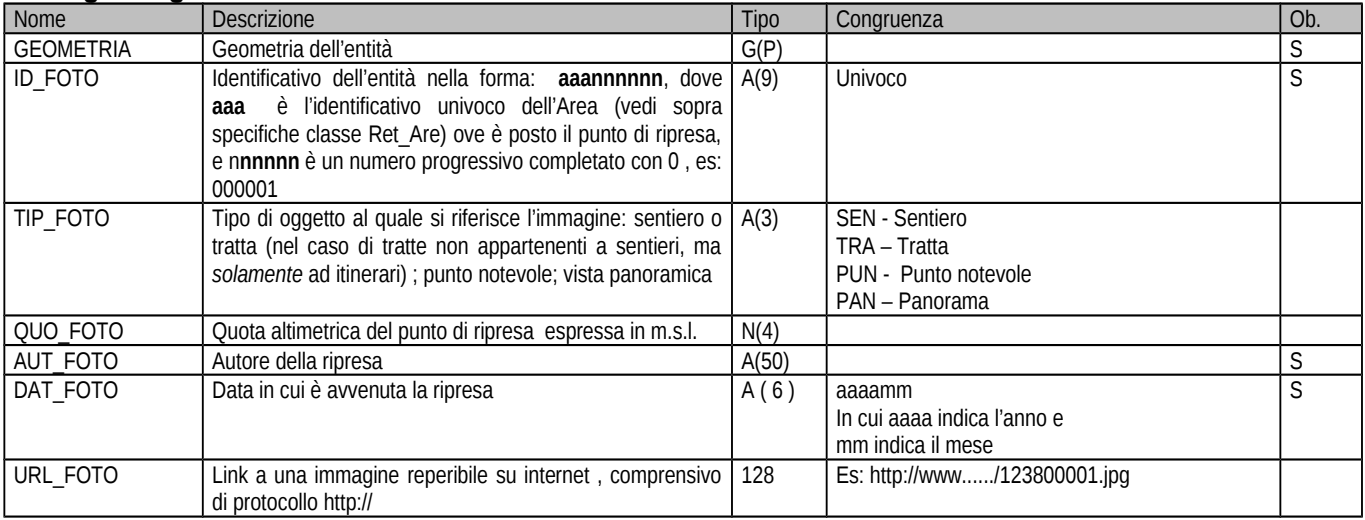

Il formato delle immagini sarà JPEG (Joint Photographic Experts Group), avendo cura di non scegliere un livello troppo alto di compressione, e di restituire immagini di buona qualità, che possano essere utilizzate anche per pubblicazioni via Internet

## **Posizione Cartelli Segnavia e Pannelli informativi**

### **Classe RET\_CART**

### **Definizione della classe e criteri di definizione**

L'indicazione della posizione dei cartelli segnavia e dei pannelli informativi è utile per ad indicare la loro esatta ubicazione e la loro consistenza numerica lungo i percorsi

Dal punto di vista geometrico, la posizione di ciascun cartello e/o pannello è memorizzata come entità puntiforme nelle reale posizione geografica nella quale si trova.

#### **Geometria:** Punto 3D

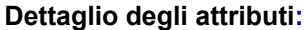

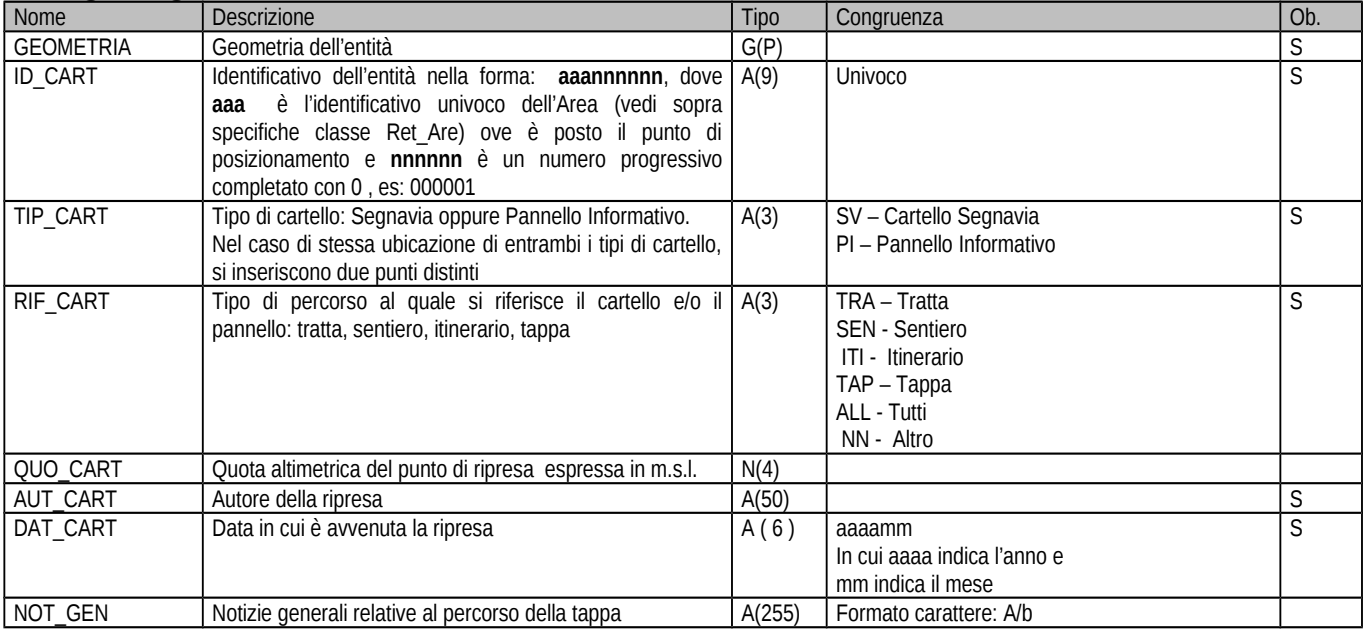

### **Link ad Indirizzi Internet**

### **Tabella RET\_LINK (Tabella)**

Per arricchire ulteriormente la conoscenza relativa ai sentieri della Toscana, agli itinerari, alle tappe e ai punti notevoli può essere utile il riferimento (link) ad archivi e indirizzi Web che contengono informazioni circa luoghi, emergenze sorico-architettoniche e ambientali, particolari attrattività turistiche, ecc.

Si tratta di link ad archivi e indirizzi istituzionali e di enti e soggetti pubblici, oppure di associazioni, autorizzate da enti o soggetti pubblici, ritenuti d'interesse nell'ambito della sentieristica

Per ciascun link è necessario riportare l' oggetto a cui si riferisce: sentiero, itinerario, tappa, punto notevole, area

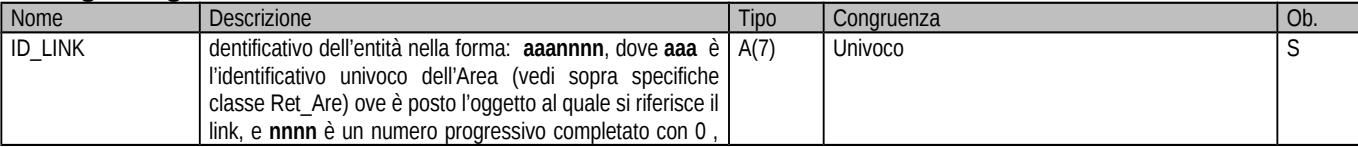

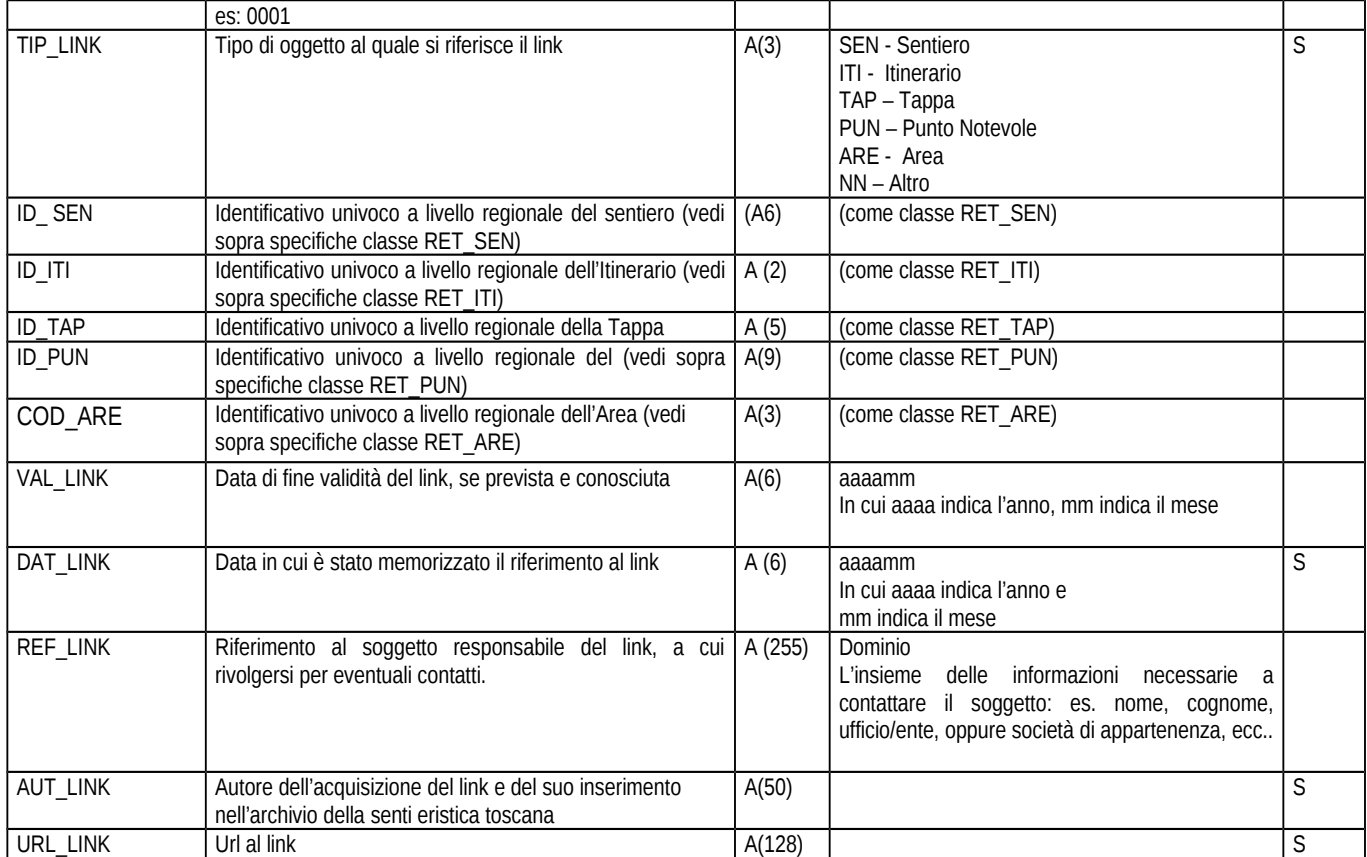

Altri archivi, che non sono disponibili in Internet possono essere documentati in un file di tipo testuale, che ne riporti proprietà, contenuto, e diponibilità